## Strings II

#### Review

- Strings are stored character by character.
- Can access each character individually by using an index:

0 1 2 3 4 5 6 7 **"C" "o" "m" "p" "u" "t" "e" "r"**

#### New

• Negative indexing can be used. *(Particularly useful for getting characters near the end of a string.)*

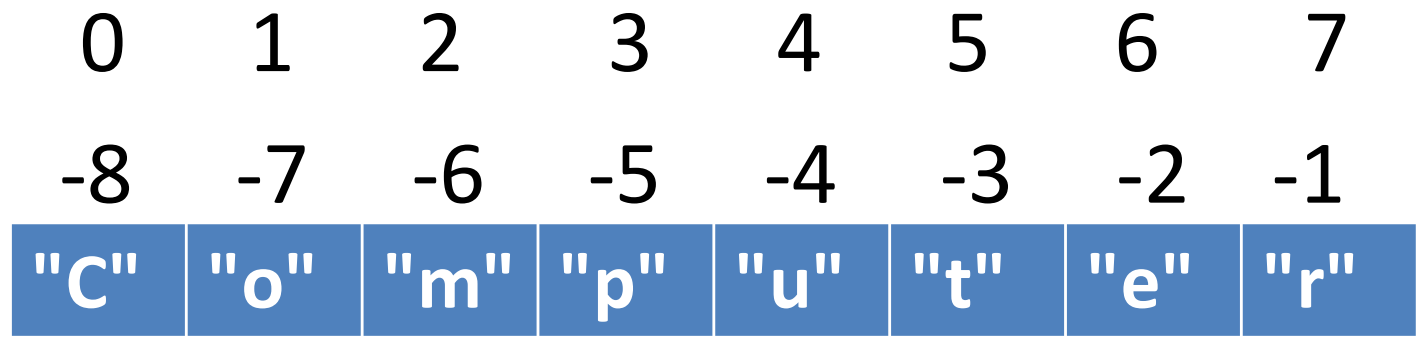

#### The basic string for loop

• Use this whenever you need to process a string one character at a time.

**# assume** *string* **is a string variable for pos in range(0, len(string)): # do something with string[pos]**

#### The basic string for loop

**# assume string is a string variable for pos in range(0, len(string)):**

- **# do something with string[pos]**
- Hardest thing to remember:
	- **pos** is a counter variable that counts the indices of **string**.
	- **string**[**pos**] refers to the character inside **string** at position **pos**

#### **string = "banana" total = 0 for pos in range(0, len(string)): if string[pos] == "a":**  $total = total + 1$

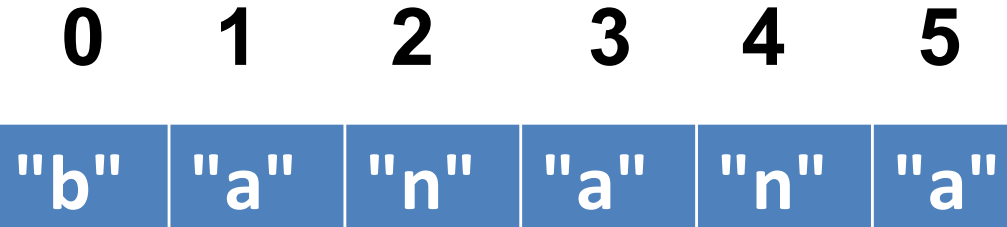

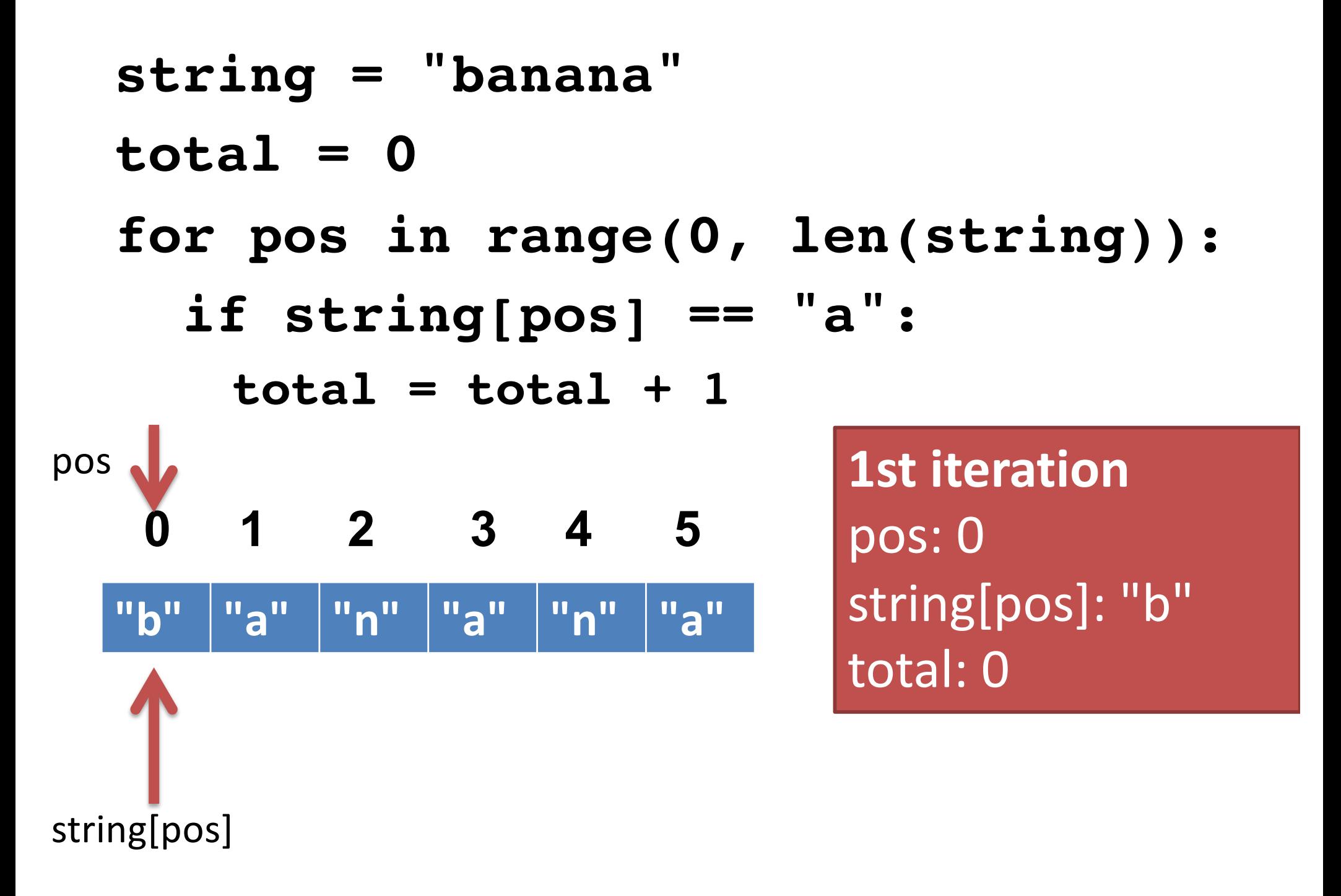

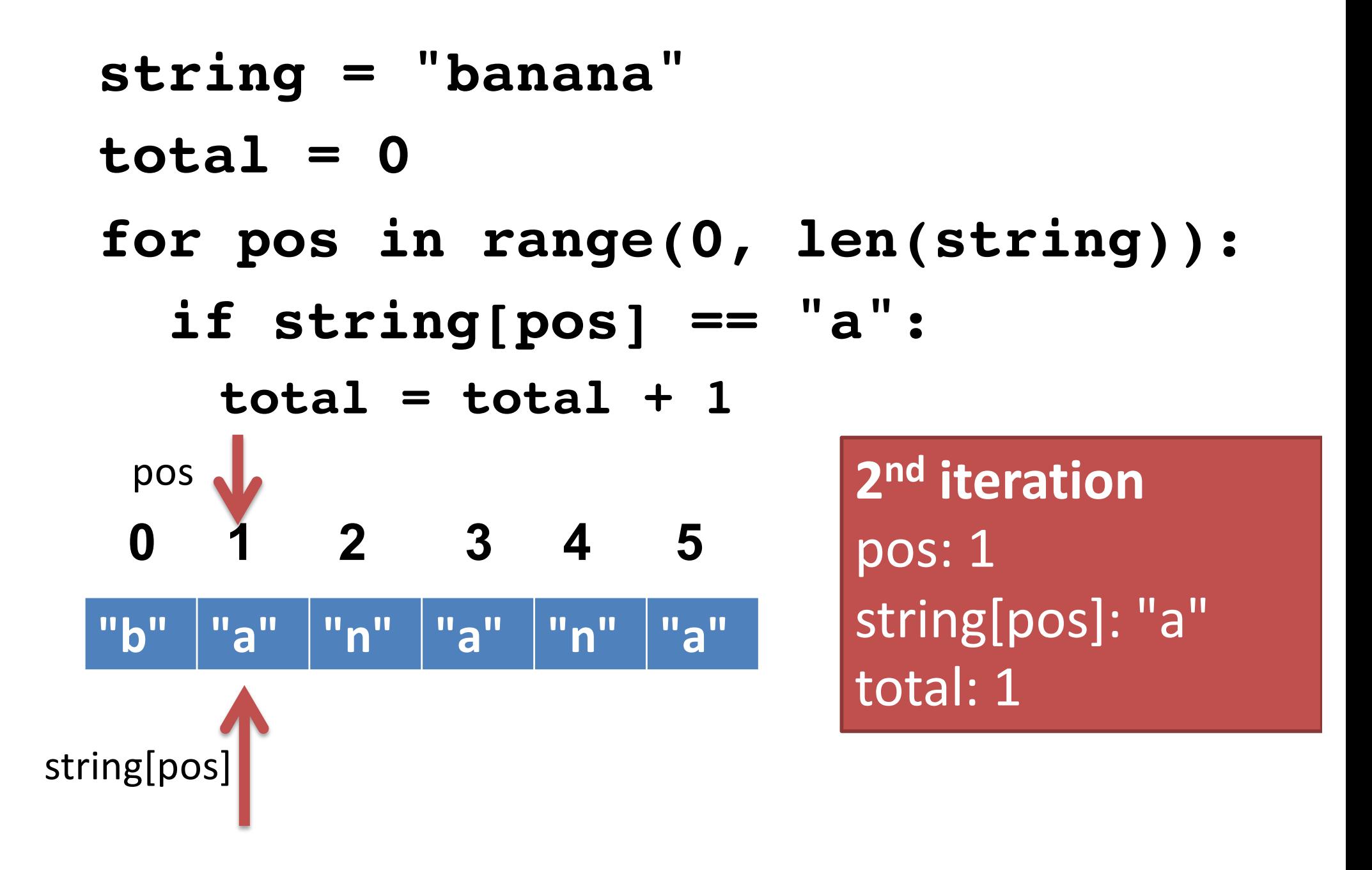

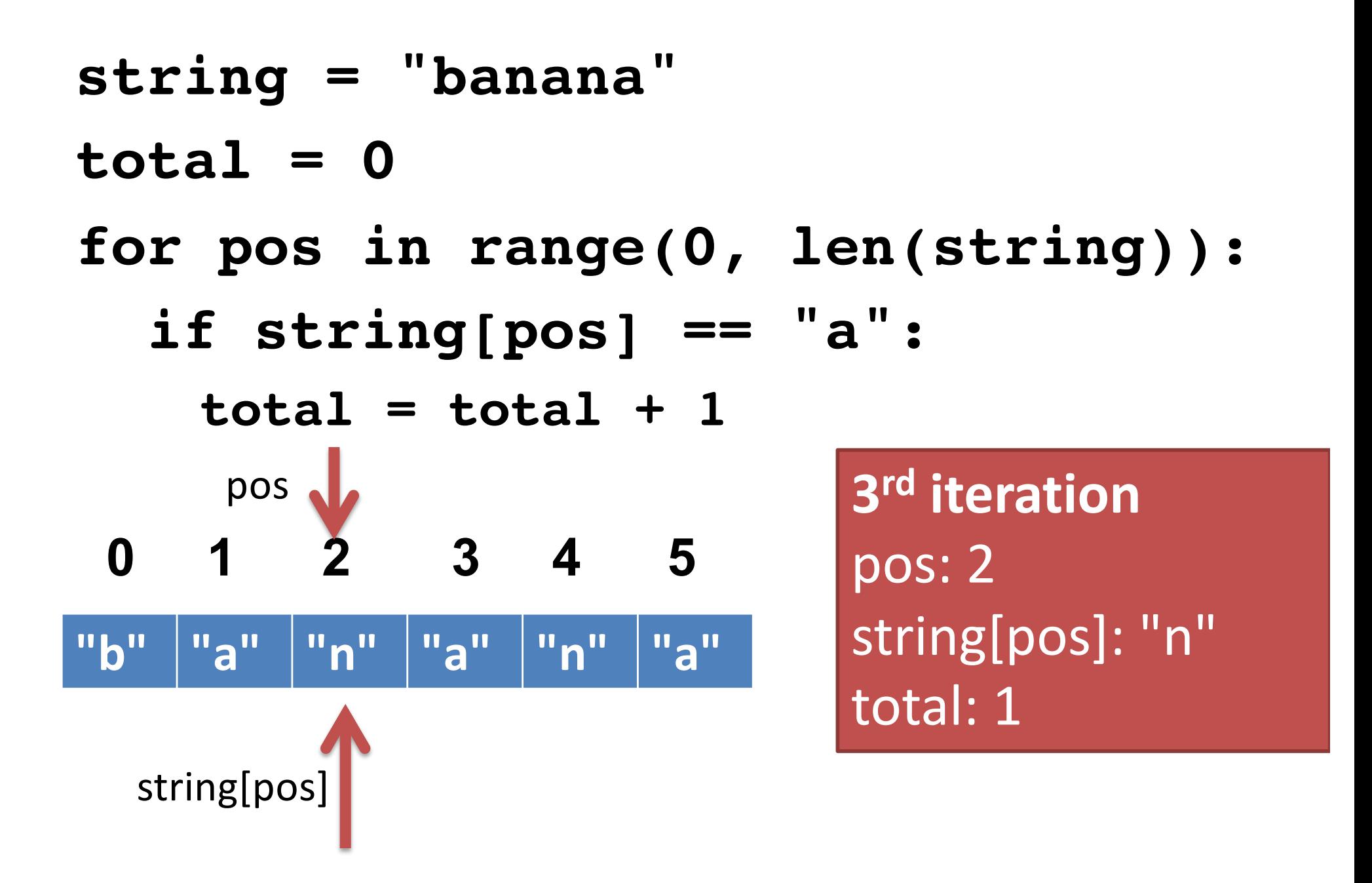

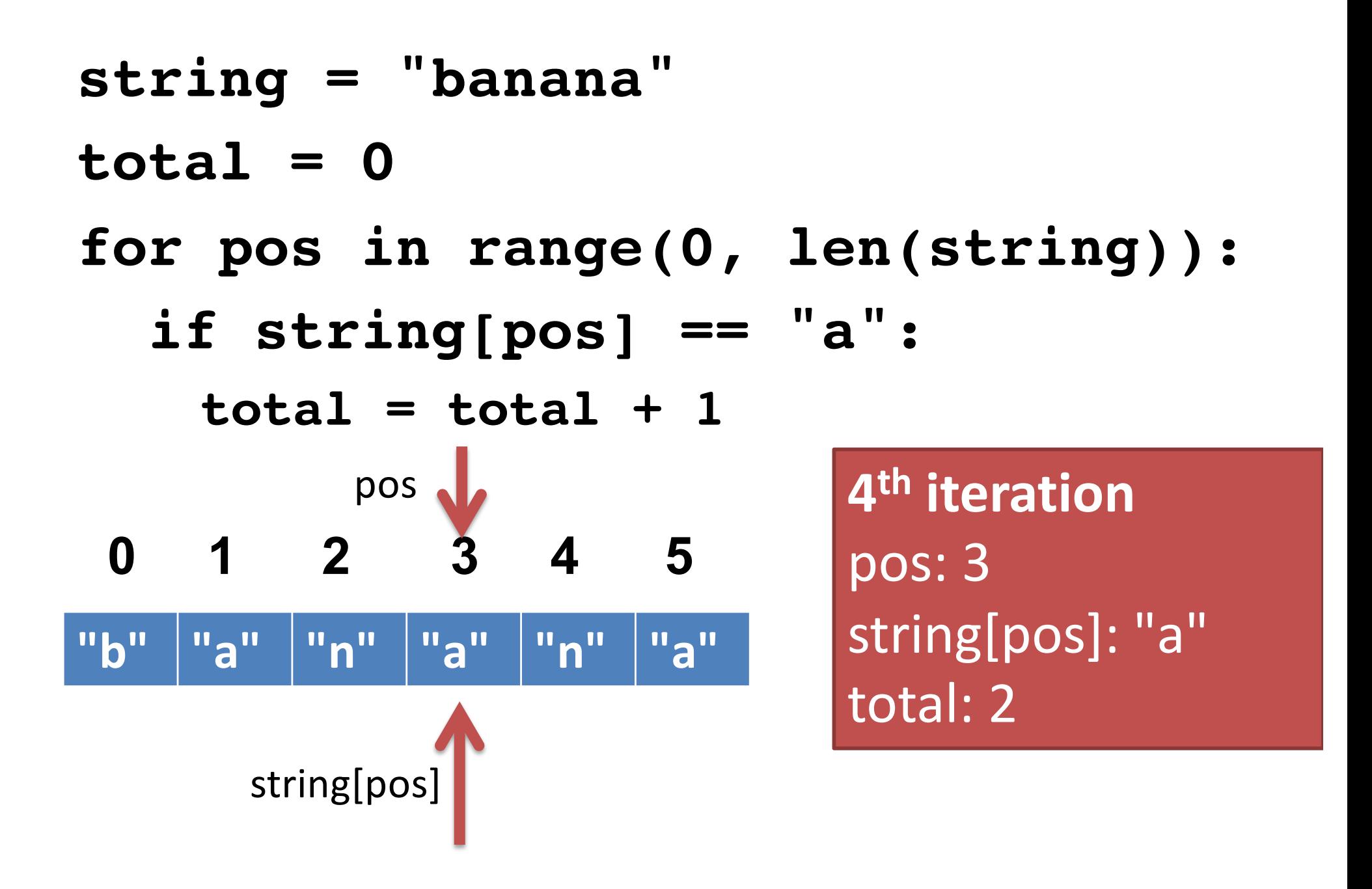

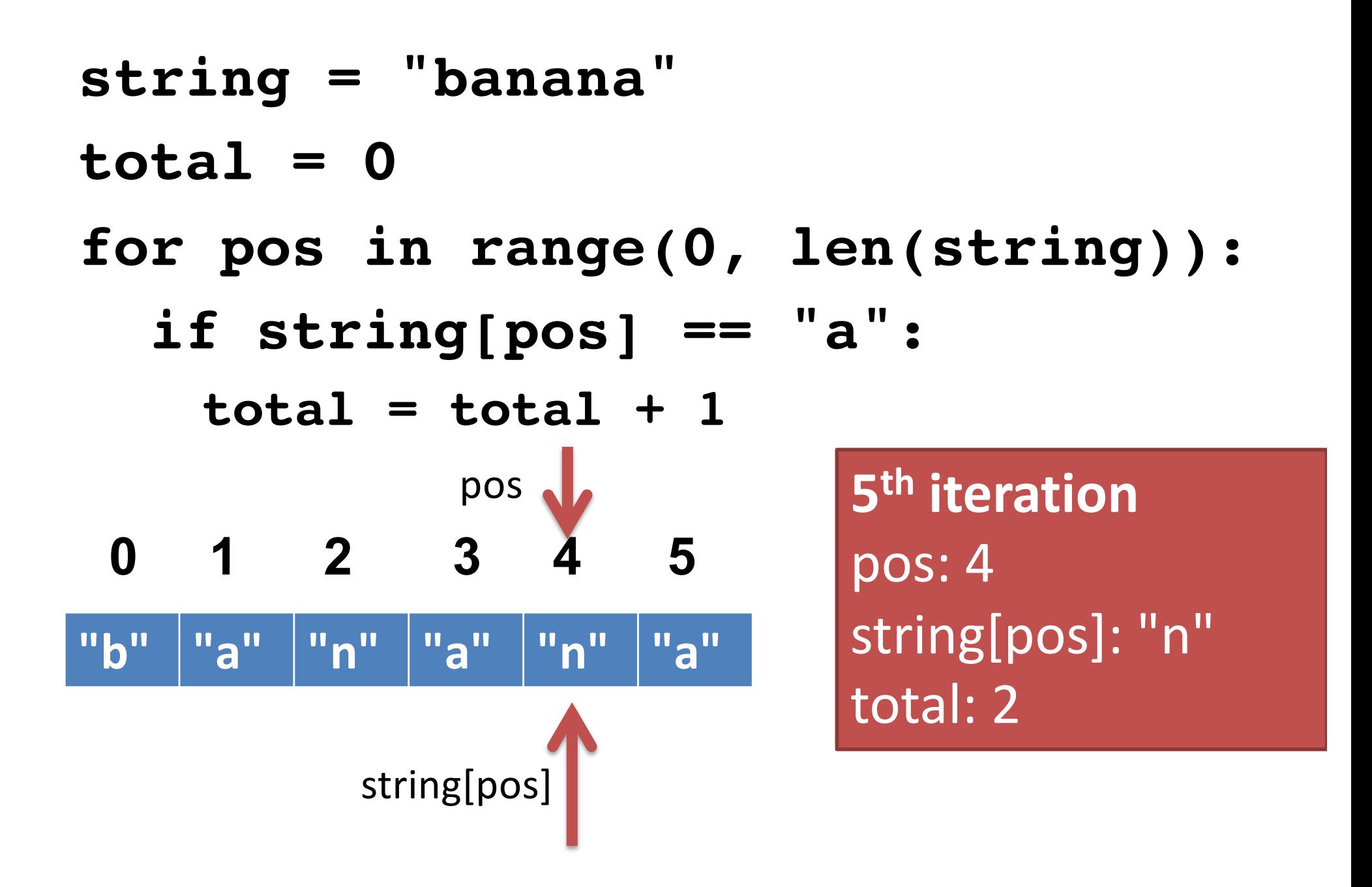

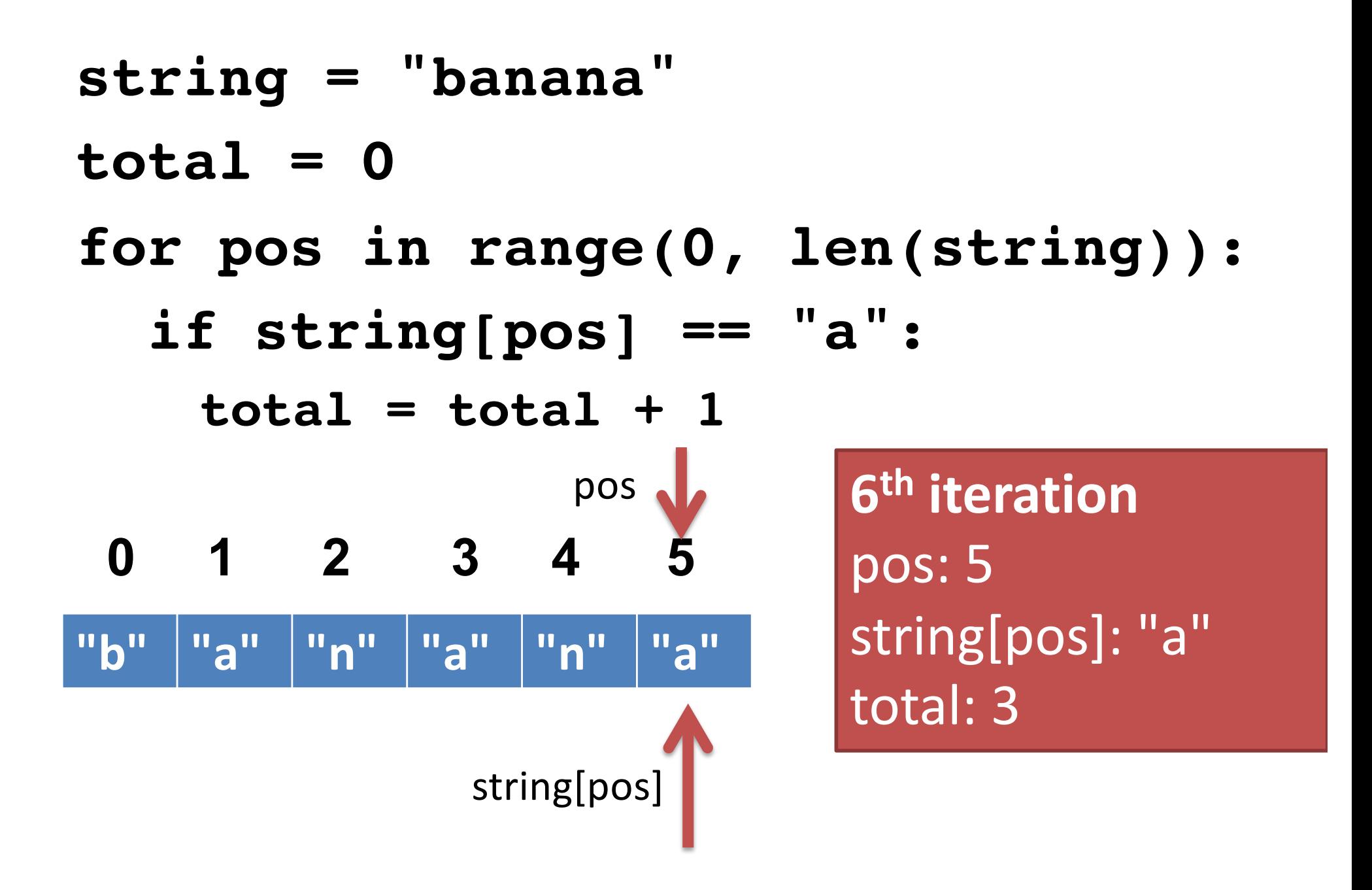

#### Algorithm -> Function

• Counting the number of a certain character in a string seems like a good candidate for a function.

```
def count_a(string):
  \text{total} = 0for pos in range(0, len(string)):
    if string[pos] == "a":
      total = total + 1return total
```

```
def count_a(string):
  total = 0for pos in range(0, len(string)):
    if string[pos] == "a":
      total = total + 1return total
def main():
  name = input("What is your name? ")
  freq = count_a(name)
  print("Your name has", freq, "A's in it.")
```
- **Step 1**: Write a new function called count any that is similar to count\_a, except it takes two arguments: the string to count letters in, and the letter you which to count the count function so it takes a second argument called **letter**. The function should count the number of times that **letter** occurs in the string (instead of only lowercase a's).
- **Step 2**: Change the main function so that the user can type in their name and a letter and the program prints the frequency of that letter in their name.
- **Step 3**: Write a function count dups that counts (and returns) all occurrences of consecutive duplicated letters in a string.
	- e.g., count\_dups("balloon") returns 2.

Not all string problems are solved with for loops.

**def get\_initial(firstname): first\_init = firstame[0] return first\_init**

## String Concatenation

- Combines two strings into a new, longer string.
- Uses the same plus sign as addition.
- **s1 = "CS141"**
- **s2 = "rocks!"**
- **bigstring = s1 + s2**

**print(bigstring)**

**# prints CS141rocks!**

## String Concatenation

- Unlike **print()**, string concatenation does not put spaces between your strings.
- **s1 = "CS141"**
- **s2 = "rocks!"**
- **bigstring = s1 + " " + s2**

**print(bigstring)**

**# prints CS141 rocks!**

## Sample problem

- All professor email addresses at Rhodes are constructed from the professor's last name, followed by the initial letter of their first name.
- We want to design a function that takes a prof's first and last name and returns their email address.

```
def make_prof_email(first, last):
  init = first[0]
  address = last + init + "@rhodes.edu"
  return address
def main():
  firstname = input("First name: ")
  lastname = input("Last name: ")
  addr = make_prof_email(firstname, lastname)
  print("Email:", addr)
```
# You try it

- Write a function make student email that creates (and returns) a student email address.
- The function should take four parameters: first name, last name, middle name, and class year.
- Challenge: Modify the function so it takes only two parameters: someone's full name (one string with first, middle, and last names within it) and class year.
- A fundamental problem when using strings is computing a *substring*, or a string *slice*.
- We want to tell Python
	- take some string,
	- give me all the characters starting from one index,
	- and ending at another index.
- Fortunately, this is built into Python!
- Two ways to use square brackets.
- 1 number inside the brackets:
	- returns *exactly one* character of a string.

– if **s = "Computer"**, then **s[0]** represents "C"

• 2 numbers inside the brackets:

– returns a *substring* or string *slice.*

**s[a:b]** gives you a string slice of string **s** starting from index **a** and ending at index **b-1**.

$$
0 \qquad 1 \qquad 2 \qquad 3 \qquad 4 \qquad 5 \qquad 6 \qquad 7
$$

**"C" "o" "m" "p" "u" "t" "e" "r"**

**s[0:1] -> "C"** just like **s[0]**

- **s[0:2] -> "Co"**
- **s[0:7] -> "Compute"**
- **s[3:6] -> "put"**
- **s[0:8] -> "Computer"**

## More fun with indices

- Indices can also be negative.
- A negative index counts from the right side of the string, rather than the left.

```
s = "Computer"
```
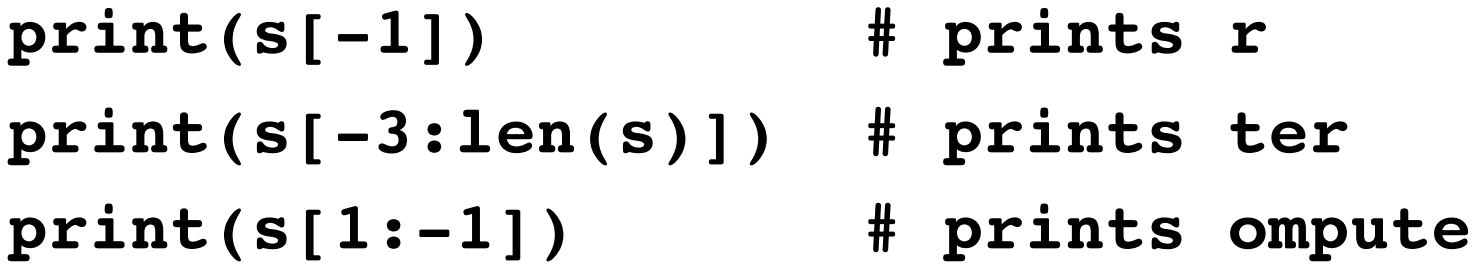

- Slices don't need both left and right indices.
- Missing left index:

– Python assumes you meant 0 [far left of string]

• Missing right index:

– Python assumes you meant len(s) [far right of string]

```
s = "Computer"
```

```
print(s[-2:]) # prints er
```

```
print(s[1:]) # prints omputer
```

```
print(s[:5]) # prints Compu
```
#### Indices don't have to be literal numbers

Say we have this code:

**name = input("Type in your name: ")**

**x = int(len(name) / 2)**

**print(name[0:x])**

What does this print?